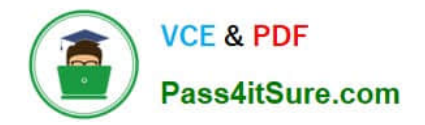

# **C\_TADM70\_22Q&As**

SAP Certified Technology Associate - OS/DB Migration for SAP NetWeaver 7.52

## **Pass SAP C\_TADM70\_22 Exam with 100% Guarantee**

Free Download Real Questions & Answers **PDF** and **VCE** file from:

**https://www.pass4itsure.com/c\_tadm70\_22.html**

### 100% Passing Guarantee 100% Money Back Assurance

Following Questions and Answers are all new published by SAP Official Exam Center

**Colonization** Download After Purchase

- **@ 100% Money Back Guarantee**
- **63 365 Days Free Update**
- 800,000+ Satisfied Customers

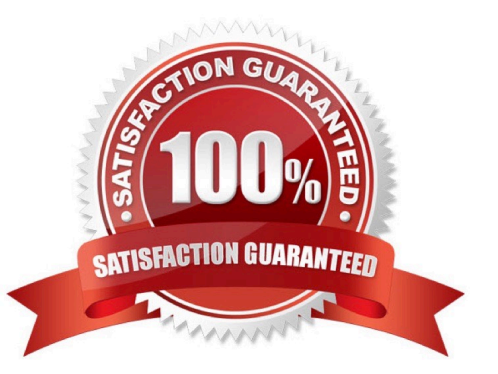

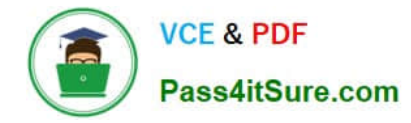

#### **QUESTION 1**

JLOAD did not only export the table data, it also generated its own export/import job Files.

How JLOAD is creating Job file?

Please choose the correct answer.

- A. 7.01 JPKGCTL
- B. 7.02 JPKGCTL
- C. 6.0 JPKGCTL
- D. 7 JPKGCTL
- Correct Answer: B

#### **QUESTION 2**

What kind of information can be found in a R3LOAD \*.STR file?

There are 3 correct answers to this question

- A. Primary key fields
- B. Initial extent values of tables
- C. ABAP data types of fields
- D. TABARTs (data classes) of tables
- E. Database specific DDL statements

Correct Answer: ACD

#### **QUESTION 3**

Which actions does the R3LOAD tool perform?

There are 2 correct answers to this question

- A. It identifies if a migration key is required when performing the import.
- B. It verifies the syntax of control files during export and import.
- C. It executes the Unicode conversion of customer systems during import.
- D. It always creates the primary keys before the data load.

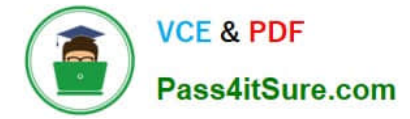

Correct Answer: AB

#### **QUESTION 4**

You are restarting a failed R3LOAD Import. From which file does R3LOAD obtain the WHERE condition to delete data of a table split that had been loaded during the failed import?

- A. The task file
- B. The Structure file
- C. The where file
- D. The \*.SQL file
- Correct Answer: A

#### **QUESTION 5**

Which of the following statement is TRUE regarding Required Source System Technical Information?

Please choose the correct answer.

- A. Limited disk space for unloading the data
- B. Transport tables from source to target system
- C. Tables in ABAP Dictionary but not in DB or vice versa
- D. Internal files and target systems

Correct Answer: C

[C\\_TADM70\\_22 VCE Dumps](https://www.pass4itsure.com/c_tadm70_22.html) [C\\_TADM70\\_22 Practice](https://www.pass4itsure.com/c_tadm70_22.html)

**[Test](https://www.pass4itsure.com/c_tadm70_22.html)** 

[C\\_TADM70\\_22 Exam](https://www.pass4itsure.com/c_tadm70_22.html) **[Questions](https://www.pass4itsure.com/c_tadm70_22.html)**